Муниципальное образование Ейский район (территориальный, административный округ (город, район, поселок) Муниципальное бюджетное общеобразовательное учреждение средняя образовательная школа № 8

муниципального образования Ейский район

(полное наименование образовательного учреждения)

Утверждено решение педсовета протокол №1 от «30» августа 2023 года Председатель педсовета \_\_\_\_\_\_\_\_\_\_\_\_\_\_/Ж.В. Хорева/

### ДОКУМЕНТ ПОДПИСАН ЭЛЕКТРОННОЙ ПОЛПИСЬЮ

Сертификат 0086 5EE6 FE9B DB28 886C C986 A380 4662 0C Владелец Хорева Жанна Владиславовна Лействителен с 11 мая 2023 по 3 августа 2024

# **РАБОЧАЯ ПРОГРАММ**

**По информатики** (указать учебный предмет, курс) **Уровень образования (класс): основное общее образование 7-9 классы** (начальное общее, основное общее образование с указанием класса) **Количество часов: 102 Учитель Чубенко Елена Владимировна Внесены изменения в соответствии с ФООП ООО**

Программа разработана в соответствии с федеральным государственным образовательным стандартом основного общего образования (утвержден приказом Министерства образования и науки Российской Федерации (в ред. Приказа Минобрнауки России от 29.12.2014 № 1644)с учѐтом примерной образовательной программы по информатике (одобрена решением федерального учебно-методического объединения по общему образованию протокол от 8 апреля 2015г. № 1/15), на основе примерной программы основного общего образования по информатике и ИКТ для 7-9 классов, а также на основе примерной рабочей программы курса «Информатика» И.Г. Семакин, М.С. Цветкова. «Информатика 7-9 классы: примерная рабочая программа». – М.: Бином. Лаборатория знаний, 2016.

### Планируемые результаты освоения учебного предмета.

## Выпускник научится:

• различать содержание основных понятий предмета: информатика, информация, информационный процесс, информационная система, информационная модель и др.;

• различать виды информации по способам ее восприятия человеком и по способам ее представления на материальных носителях;

- раскрывать общие закономерности протекания информационных процессов в системах различной природы;
- приводить примеры информационных процессов процессов, связанные с хранением, преобразованием и передачей

данных - в живой природе и технике;

- классифицировать средства ИКТ в соответствии с кругом выполняемых задач;
- узнает о назначении основных компонентов компьютера (процессора, оперативной памяти, внешней энергонезависимой

памяти, устройств ввода-вывода), характеристиках этих устройств;

- определять качественные и количественные характеристики компонентов компьютера;
- узнает об истории и тенденциях развития компьютеров; о том как можно улучшить характеристики компьютеров;
- узнает о том, какие задачи решаются с помощью суперкомпьютеров.

## Выпускник получит возможность:

- осознано подходить к выбору ИКТ-средств для своих учебных и иных целей;
- узнать о физических ограничениях на значения характеристик компьютера.

## Математические основы информатики

Выпускник научится:

• описывать размер двоичных текстов, используя термины «бит», «байт» и производные от них; использовать термины, описывающие скорость передачи данных, оценивать время передачи данных:

• колировать и деколировать тексты по заданной коловой таблице:

• оперировать понятиями, связанными с передачей данных (источник и приемник данных: канал связи, скорость передачи данных по каналу связи, пропускная способность канала связи);

• определять минимальную длину кодового слова по заданным алфавиту кодируемого текста и кодовому алфавиту (для кодового алфавита из 2, 3 или 4 символов);

• определять длину кодовой последовательности по длине исходного текста и кодовой таблице равномерного кода;

• записывать в двоичной системе целые числа от 0 до 1024; переводить заданное натуральное число из десятичной записи в двоичную и из двоичной в десятичную; сравнивать числа в двоичной записи; складывать и вычитать числа, записанные в двоичной системе счисления;

• записывать логические выражения, составленные с помощью операций «и», «или», «не» и скобок, определять истинность такого составного высказывания, если известны значения истинности входящих в него элементарных высказываний;

• определять количество элементов в множествах, полученных из двух или трех базовых множеств с помощью операций объединения, пересечения и дополнения;

• использовать терминологию, связанную с графами (вершина, ребро, путь, длина ребра и пути), деревьями (корень, лист, высота дерева) и списками (первый элемент, последний элемент, предыдущий элемент, следующий элемент; вставка, удаление и замена элемента);

• описывать граф с помощью матрицы смежности с указанием длин ребер (знание термина «матрица смежности» не обязательно);

• познакомиться с двоичным кодированием текстов и с наиболее употребительными современными кодами;

• использовать основные способы графического представления числовой информации, (графики, диаграммы).

#### **Выпускник получит возможность:**

 *познакомиться с примерами математических моделей и использования компьютеров при их анализе; понять сходства и различия между математической моделью объекта и его натурной моделью, между математической моделью объекта/явления и словесным описанием;*

 *узнать о том, что любые дискретные данные можно описать, используя алфавит, содержащий только два символа, например, 0 и 1;*

 *познакомиться с тем, как информация (данные) представляется в современных компьютерах и робототехнических системах;*

*познакомиться с примерами использования графов, деревьев и списков при описании реальных объектов и процессов;*

*ознакомиться с влиянием ошибок измерений и вычислений на выполнение алгоритмов управления реальными объектами* 

*(на примере учебных автономных роботов);* 

*узнать о наличии кодов, которые исправляют ошибки искажения, возникающие при передаче информации.*

#### **Алгоритмы и элементы программирования**

### **Выпускник научится:**

составлять алгоритмы для решения учебных задач различных типов;

 выражать алгоритм решения задачи различными способами (словесным, графическим, в том числе и в виде блок-схемы, с помощью формальных языков и др.);

 определять наиболее оптимальный способ выражения алгоритма для решения конкретных задач (словесный, графический, с помощью формальных языков);

определять результат выполнения заданного алгоритма или его фрагмента;

 использовать термины «исполнитель», «алгоритм», «программа», а также понимать разницу между употреблением этих терминов в обыденной речи и в информатике;

 выполнять без использования компьютера («вручную») несложные алгоритмы управления исполнителями и анализа числовых и текстовых данных, записанные на конкретном язык программирования с использованием основных управляющих конструкций последовательного программирования (линейная программа, ветвление, повторение, вспомогательные алгоритмы);

 составлять несложные алгоритмы управления исполнителями и анализа числовых и текстовых данных с использованием основных управляющих конструкций последовательного программирования и записывать их в видепрограмм на выбранном языке программирования; выполнять эти программы на компьютере;

 использовать величины (переменные) различных типов, табличные величины (массивы), а также выражения, составленные из этих величин; использовать оператор присваивания;

 анализировать предложенный алгоритм, например, определять какие результаты возможны при заданном множестве исходных значений;

использовать логические значения, операции и выражения с ними;

записывать на выбранном языке программирования арифметические и логические выражения и вычислять их значения.

#### **Выпускник получит возможность:**

*познакомиться с использованием в программах строковых величин и с операциями со строковыми величинами;*

- *создавать программы для решения задач, возникающих в процессе учебы и вне ее;*
- *познакомиться с задачами обработки данных и алгоритмами их решения;*
- *познакомиться с понятием «управление», с примерами того, как компьютер управляет различными системами (робо-*

*ты, летательные и космические аппараты, станки, оросительные системы, движущиеся модели и др.);*

*познакомиться с учебной средой составления программ управления автономными роботами и разобрать примеры ал-*

*горитмов управления, разработанными в этой среде.*

#### **Использование программных систем и сервисов**

#### **Выпускник научится:**

классифицировать файлы по типу и иным параметрам;

 выполнять основные операции с файлами (создавать, сохранять, редактировать, удалять, архивировать, «распаковывать» архивные файлы);

- разбираться в иерархической структуре файловой системы;
- осуществлять поиск файлов средствами операционной системы;

 использовать динамические (электронные) таблицы, в том числе формулы с использованием абсолютной, относительной и смешанной адресации, выделение диапазона таблицы и упорядочивание (сортировку) его элементов; построение диаграмм (круговой и столбчатой);

 использовать табличные (реляционные) базы данных, выполнять отбор строк таблицы, удовлетворяющих определенному условию;

- анализировать доменные имена компьютеров и адреса документов в Интернете;
- проводить поиск информации в сети Интернет по запросам с использованием логических операций.

**Выпускник овладеет (как результат применения программных систем и интернет-сервисов в данном курсе и во всем образовательном процессе):**

 навыками работы с компьютером; знаниями, умениями и навыками, достаточными для работы с различными видами программных систем и интернет-сервисов (файловые менеджеры, текстовые редакторы, электронные таблицы, браузеры, поисковые системы, словари, электронные энциклопедии); умением описывать работу этих систем и сервисов с использованием соответствующей терминологии;

различными формами представления данных (таблицы, диаграммы, графики и т. д.);

 приемами безопасной организации своего личного пространства данных с использованием индивидуальных накопителей данных, интернет-сервисов и т. п.;

основами соблюдения норм информационной этики и права;

- познакомится с программными средствами для работы с аудиовизуальными данными и соответствующим понятийным аппаратом;
- узнает о дискретном представлении аудиовизуальных данных.

### **Выпускник получит возможность (в данном курсе и иной учебной деятельности):**

- *узнать о данных от датчиков, например, датчиков роботизированных устройств;*
- *практиковаться в использовании основных видов прикладного программного обеспечения (редакторы текстов, электронные таблицы, браузеры и др.);*
	- *познакомиться с примерами использования математического моделирования в современном мире;*

 *познакомиться с принципами функционирования Интернета и сетевого взаимодействия между компьютерами, с методами поиска в Интернете;*

 *познакомиться с постановкой вопроса о том, насколько достоверна полученная информация, подкреплена ли она доказательствами подлинности (пример: наличие электронной подписи); познакомиться с возможными подходами к оценке достоверности информации (пример: сравнение данных из разных источников);*

- *узнать о том, что в сфере информатики и ИКТ существуют международные и национальные стандарты;*
- *узнать о структуре современных компьютеров и назначении их элементов;*
- *получить представление об истории и тенденциях развития ИКТ;*
- *познакомиться с примерами использования ИКТ в современном мире;*

 *получить представления о роботизированных устройствах и их использовании на производстве и в научных исследованиях.*

## **2.Содержание учебного предмета**

#### 1. Введение в предмет - 1 ч.

Предмет информатики. Роль информации в жизни людей. Содержание курса информатики основной школы.

#### $2.$ Человек и информация - 4 ч.

Информация и ее вилы. Восприятие информации человеком. Информационные процессы. Измерение информации. Елиницы измерения информации.

#### Практика на компьютере:

1. Освоение клавиатуры, работа с клавиатурным тренажером, основные приемы редактирования.

#### $3.$ Компьютер: устройство и программное обеспечение - 6 ч.

Начальные сведения об архитектуре компьютера. Принципы организации внутренней и внешней памяти компьютера. Двоичное представление данных в памяти компьютера. Организация информации на внешних носителях, файлы. Персональный компьютер. Основные устройства и характеристики. Правила техники безопасности и эргономики при работе за компьютером. Виды программного обеспечения (ПО). Системное ПО. Операционные системы. Основные функции ОС. Файловая структура внешней памяти. Объективно-ориентированный пользовательский интерфейс.

Практика на компьютере:

 $\overline{1}$ . Знакомство с комплектацией устройств персонального компьютера, со способами их подключений.

 $2<sup>1</sup>$ Знакомство с пользовательским интерфейсом операционной системы; работа с файловой системой ОС (перенос, копирование и удаление файлов, создание и удаление папок, переименование файлов и папок, работа с файловым менеджером, поиск файлов на диске); работа со справочной системой ОС.

Использование антивирусных программ.  $\mathcal{R}_{\alpha}$ 

#### Текстовая информация - 9ч.  $\mathbf{4}$

Тексты в компьютерной памяти: кодирование символов, текстовые файлы. Работа с внешними носителями и принтерами при сохранении и печати текстовых документов. Текстовые редакторы и текстовые процессоры, назначение, возможности, принципы работы с ними. Интеллектуальные системы работы с текстом (распознавание текста, компьютерные словари и системы перевода).

Практика на компьютере:

 $\mathbf{1}$ Основные приемы ввода и редактирования текста; постановка руки при вводе с клавиатуры; работа со шрифтами; приемы форматирования текста.

 $2<sub>1</sub>$ Работа с выделенными блоками через буфер обмена; работа с таблицами; работа с нумерованными и маркированными списками.

 $\mathcal{E}$ Вставка объектов в текст (рисунков, формул); знакомство со встроенными шаблонами и стилями, включение в текст гиперссылок.

#### 5. Графическая информация и компьютер - 6ч.

Компьютерная графика: области применения, технические средства. Принципы кодирования изображения; понятие о дискретизации изображения. Растровая и векторная графика. Графические редакторы и методы работы с ними.

Практика на компьютере:

Создание изображения в среде графического редактора растрового типа с использованием основных инструментов и приемов манипу- $\mathbf{1}$ лирования рисунком (копирование, отражение, повороты, прорисовка).

 $2.$ Знакомство с работой в среде редактора векторного типа (можно использовать векторную графику в текстовом процессоре).

#### **6. Мультимедиа и компьютерные презентации – 6ч.**

Что такое мультимедиа; области применения. Представление звука в памяти компьютера; понятие о дискретизации звука. Технические средства мультимедиа. Компьютерные презентации.

Практика на компьютере:

- 1. Освоения работы с программным пакетом создания презентаций.
- 2. Создание презентации, содержащей графические изображения, анимацию, звук, текст.
- 3. Демонстрация презентации с использованием мультимедийного проектора.

## **7. Повторение – 1ч**

Защита мини-проекта.

## *8 класс*

## **1. Передача информации в компьютерных сетях- 7ч.**

Компьютерные сети: виды, структура, принципы функционирования, технические устройства. Скорость передачи данных.

Информационные услуги компьютерных сетей: электронная почта, телеконференции, файловые архивы пр. Интернет. WWW – "Всемирная паутина". Поисковые системы Интернет. Архивирование и разархивирование файлов.

## Практика на компьютере:

1. Работа в локальной сети компьютерного класса в режиме обмена файлами; Работа в Интернете (или в учебной имитирующей системе) с почтовой программой, с браузером WWW, с поисковыми программами. Работа с архиваторами.

2. Знакомство с энциклопедиями и справочниками учебного содержания в Интернете (используя отечественные учебные порталы). Копирование информационных объектов из Интернета (файлов, документов).

3. Создание простой Web-страницы с помощью текстового процессора.

## **2. Информационное моделирование- 4ч.**

Понятие модели; модели натурные и информационные. Назначение и свойства моделей.

Виды информационных моделей: вербальные, графические, математические, имитационные. Табличная организация информации. Области применения компьютерного информационного моделирования.

Практика на компьютере:

1. Работа с демонстрационными примерами компьютерных информационных моделей.

## **3. Хранение и обработка информации в базах данных-10ч.**

Понятие базы данных (БД), информационной системы. Основные понятия БД: запись, поле, типы полей, первичный ключ. Системы управления БД и принципы работы с ними. Просмотр и редактирование БД.

Проектирование и создание однотабличной БД.

Условия поиска информации, простые и сложные логические выражения. Логические операции. Поиск, удаление и сортировка записей.

Практика на компьютере:

1. Работа с готовой базой данных: открытие, просмотр, простейшие приемы поиска и сортировки; формирование запросов на поиск с простыми условиями поиска.

2. Логические величины, операции, выражения; формирование запросов на поиск с составными условиями поиска; сортировка таблицы по одному и нескольким ключам; создание однотабличной базы данных; ввод, удаление и добавление записей.

3. Знакомство с одной из доступных геоинформационных систем (например, картой города в Интернете).

#### **4.Табличные вычисления на компьютере -10ч.**

Двоичная система счисления. Представление чисел в памяти компьютера.

Табличные расчеты и электронные таблицы. Структура электронной таблицы, типы данных: тексты, числа, формулы. Адресация относительная и абсолютная. Встроенные функции. Методы работы с электронными таблицами.

Построение графиков и диаграмм с помощью электронных таблиц.

Математическое моделирование и решение задач с помощью электронных таблиц.

### Практика на компьютере:

1. Работа с готовой электронной таблицей: просмотр, ввод исходных данных, изменение формул; создание электронной таблицы для решения расчетной задачи; решение задач с использованием условной и логических функций; манипулирование фрагментами ЭТ (удаление и вставка строк, сортировка строк).

2. Использование встроенных графических средств.

3. Численный эксперимент с данной информационной моделью в среде электронной таблицы.

## **5.Повторение – 3ч**

Повторение пройденного материала. Закрепление по пройденной теме. Защита мини-проекта

## **9 класс**

## **1. Управление и алгоритмы -12ч.**

Кибернетика. Кибернетическая модель управления.

Понятие алгоритма и его свойства. Исполнитель алгоритмов: назначение, среда исполнителя система команд исполнителя, режимы работы.

Языки для записи алгоритмов (язык блок-схем, учебный алгоритмический язык). Линейные, ветвящиеся и циклические алгоритмы. Структурная методика алгоритмизации. Вспомогательные алгоритмы. Метод пошаговой детализации.

## Практика на компьютере:

1.Работа с учебным исполнителем алгоритмов; составление линейных, ветвящихся и циклических алгоритмов управления исполнителем.

2. Составление алгоритмов со сложной структурой; использование вспомогательных алгоритмов (процедур, подпрограмм).

## **2. Введение в программирование -17ч.**

Алгоритмы работы с величинами: константы, переменные, понятие типов данных, ввод и вывод данных.

Языки программирования высокого уровня (ЯПВУ), их классификация. Структура программы на языке Паскаль. Представление данных в программе. Правила записи основных операторов: присваивания, ввода, вывода, ветвления, циклов. Структурный тип данных – массив. Способы описания и обработки массивов.

Этапы решения задачи с использованием программирования: постановка, формализация, алгоритмизация, кодирование, отладка, тестирование. Практика на компьютере:

1. Знакомство с системой программирования на языке Паскаль.

Ввод, трансляция и исполнение данной программы; разработка и исполнение линейных, ветвящихся и циклических программ; программирование обработки массивов.

## **3. Информационные технологии и общество - 4ч.**

Предыстория информационных технологий. История ЭВМ и ИКТ. Понятие информационных ресурсов. Информационные ресурсы современного общества. Понятие об информационном обществе. Проблемы безопасности информации, этические и правовые нормы в информационной сфере.

**4. Повторение – 1ч**

## **ТЕМАТИЧЕСКОЕ ПЛАНИРОВАНИЕ ПО КУРСУ 7-9 КЛАССЫ**

7 класс

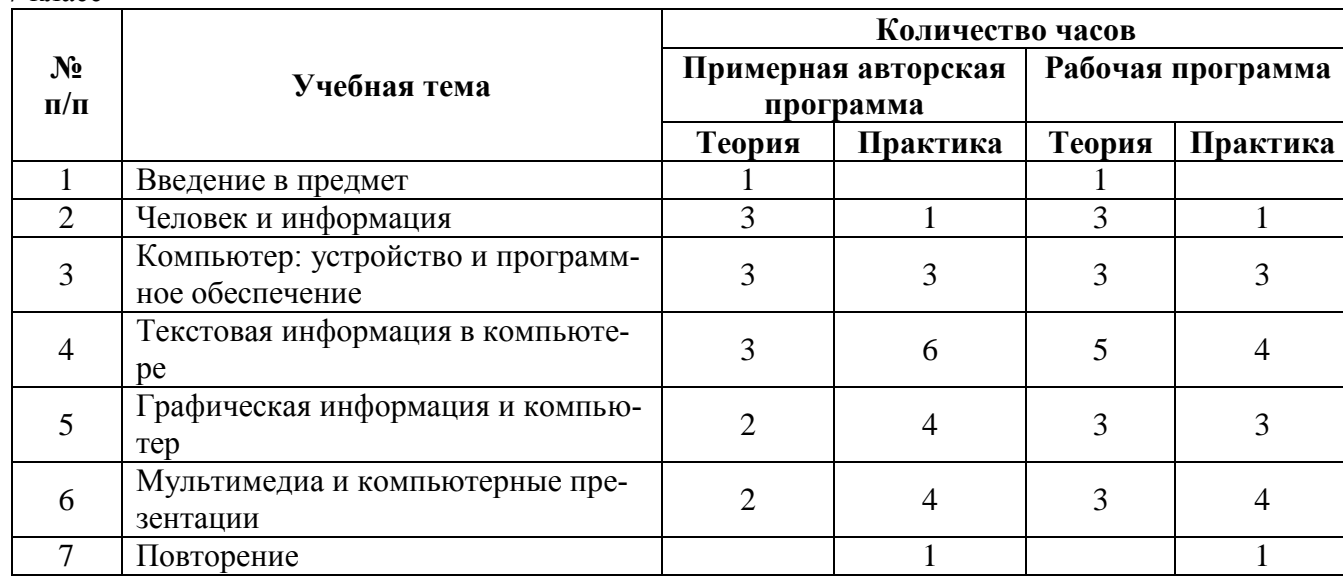

### 8 класс

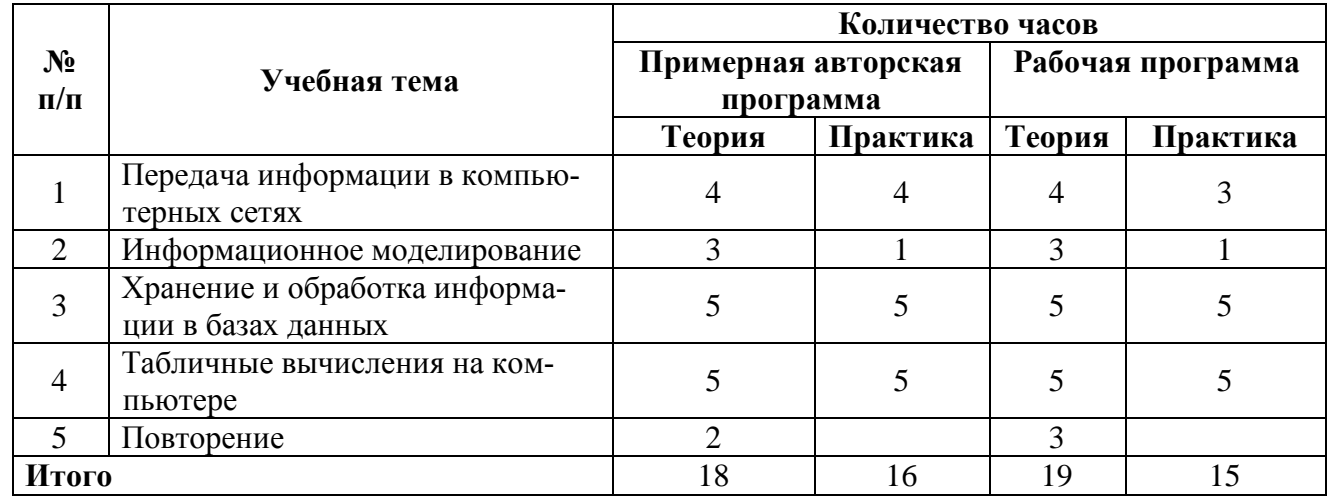

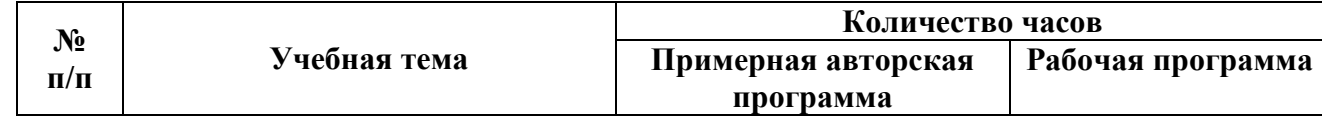

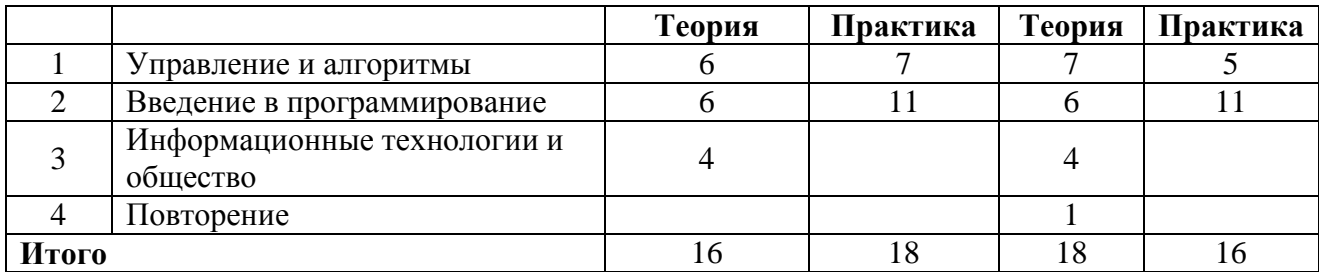

# Тематическое планирование с основными видами учебной деятельности

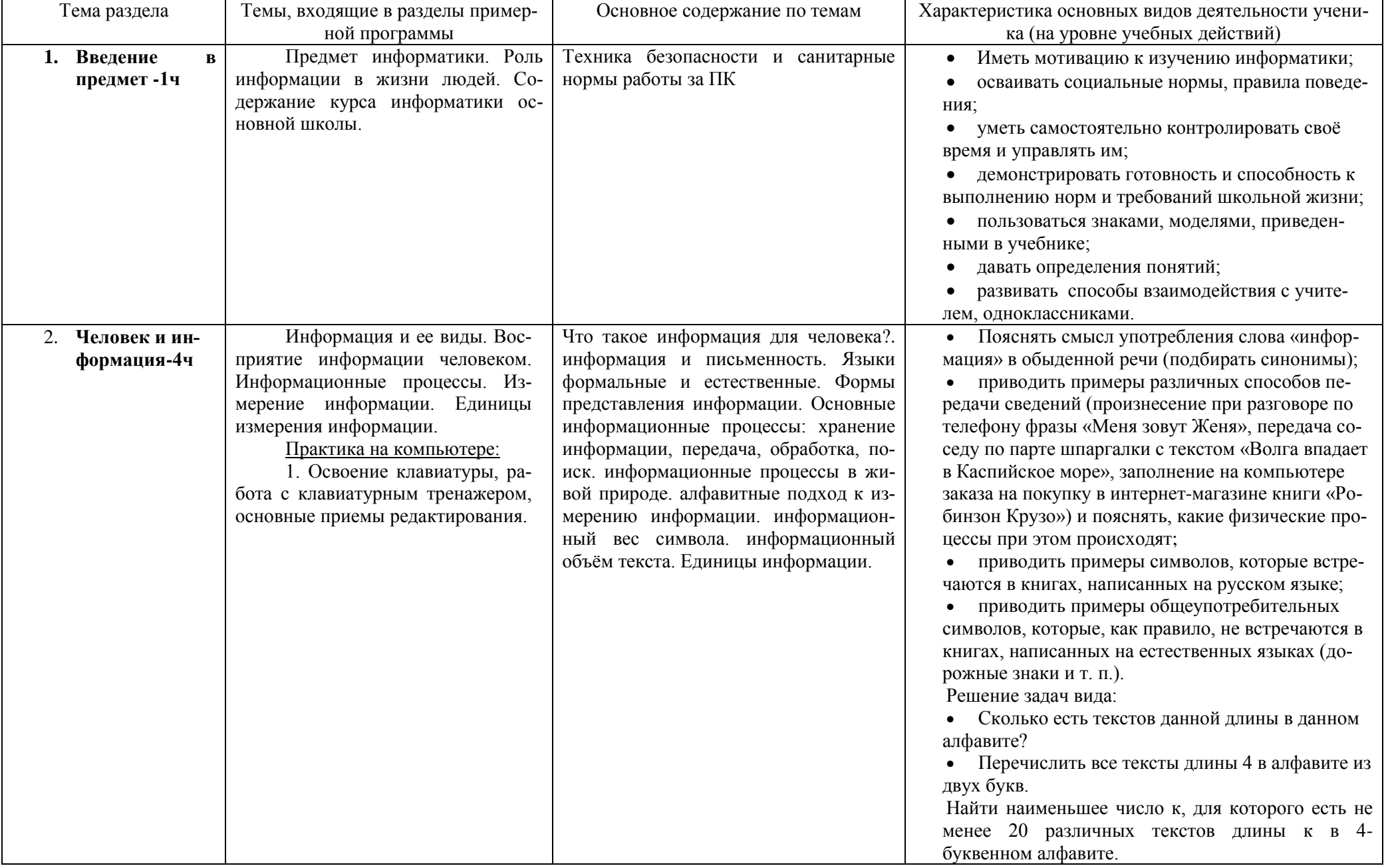

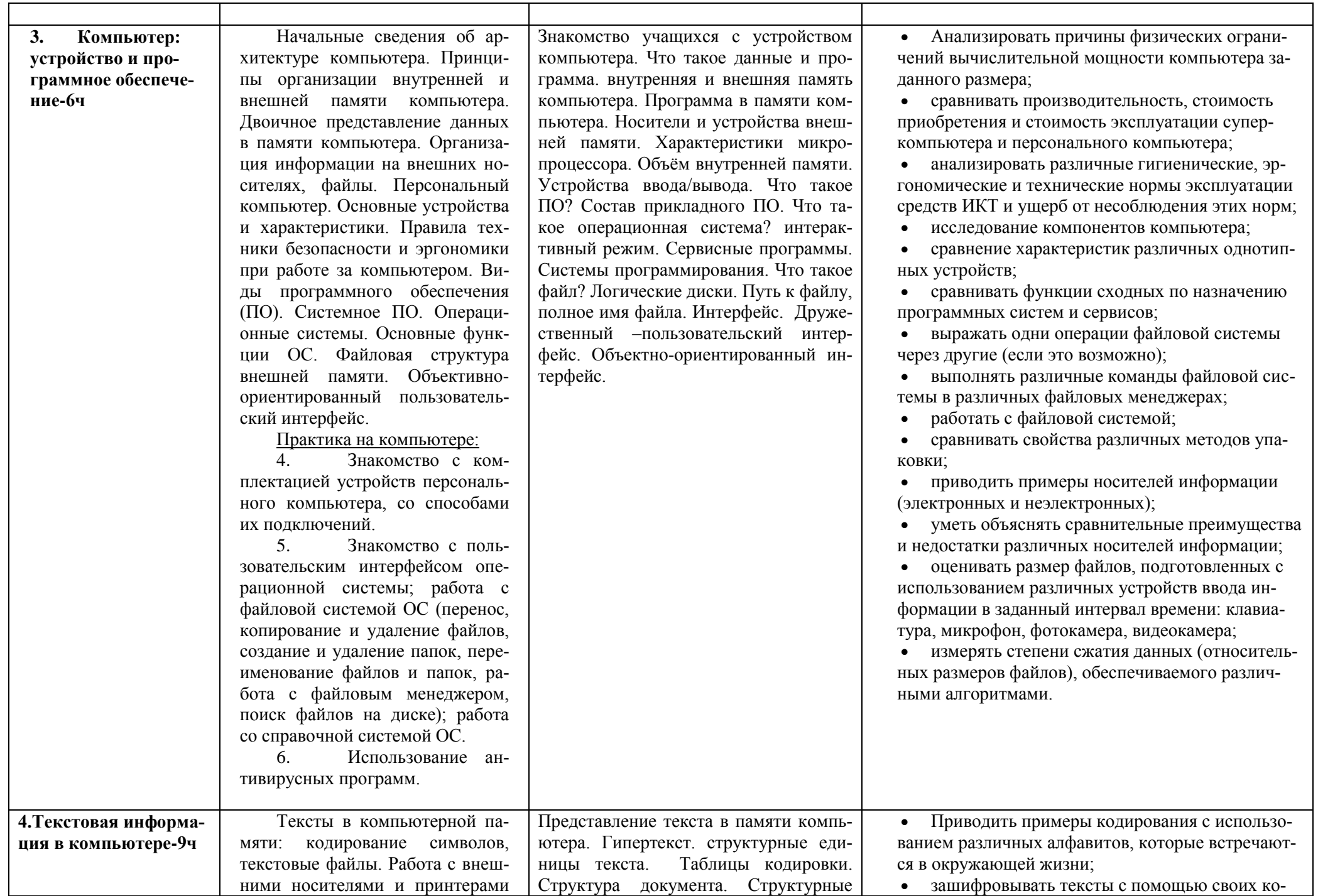

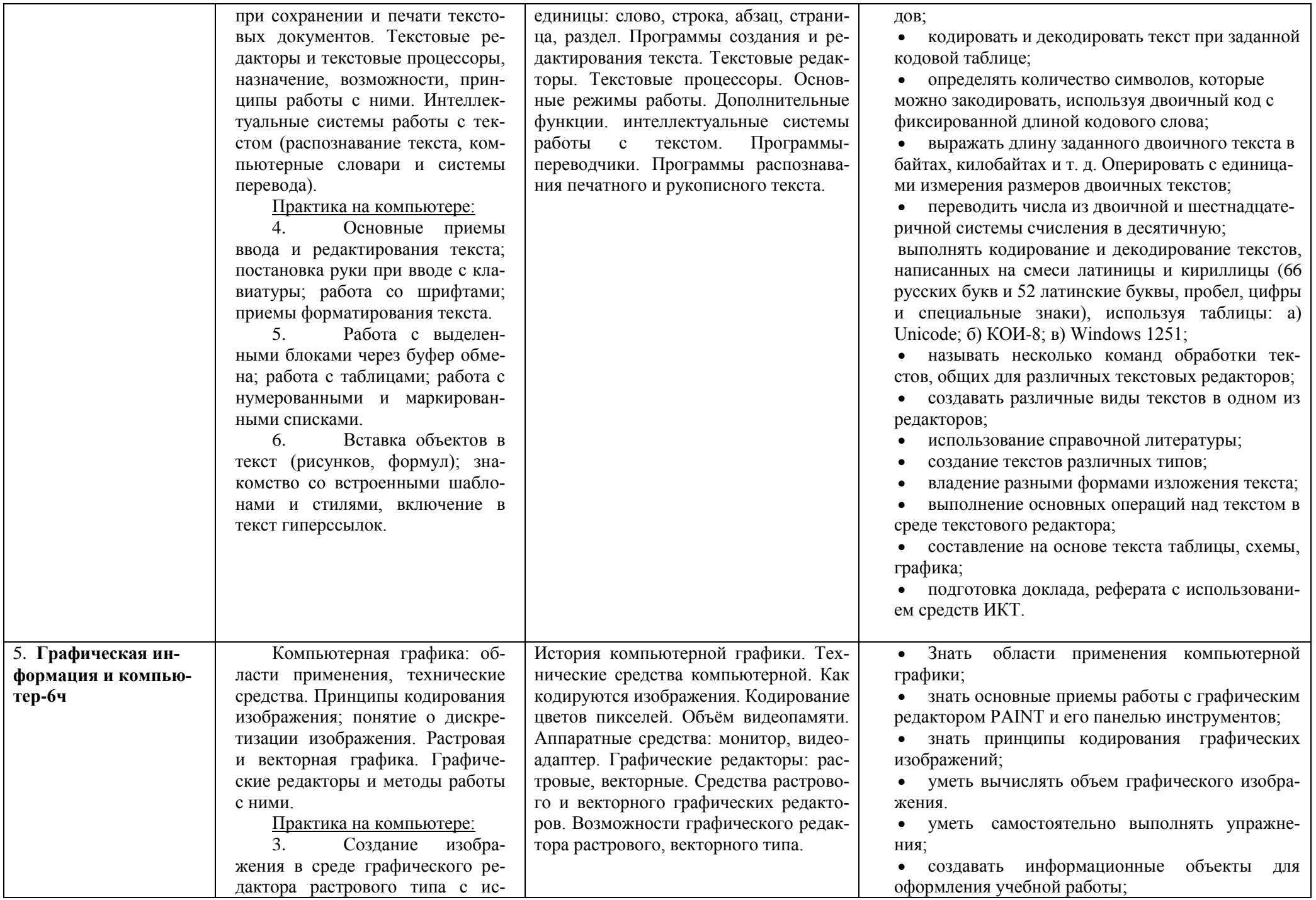

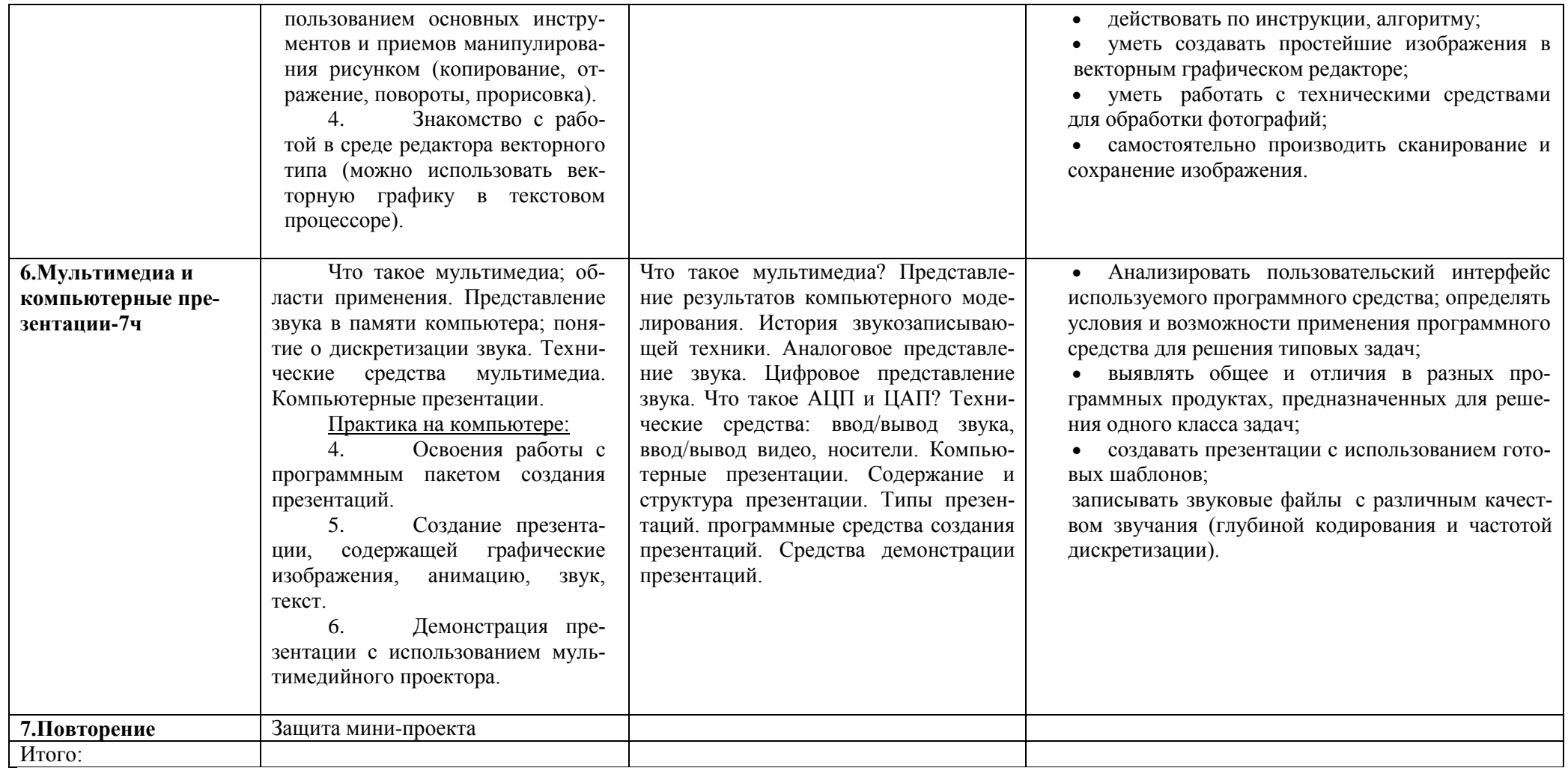

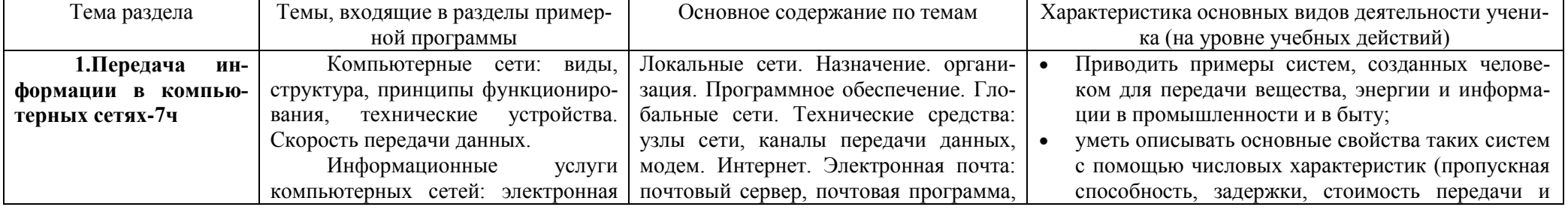

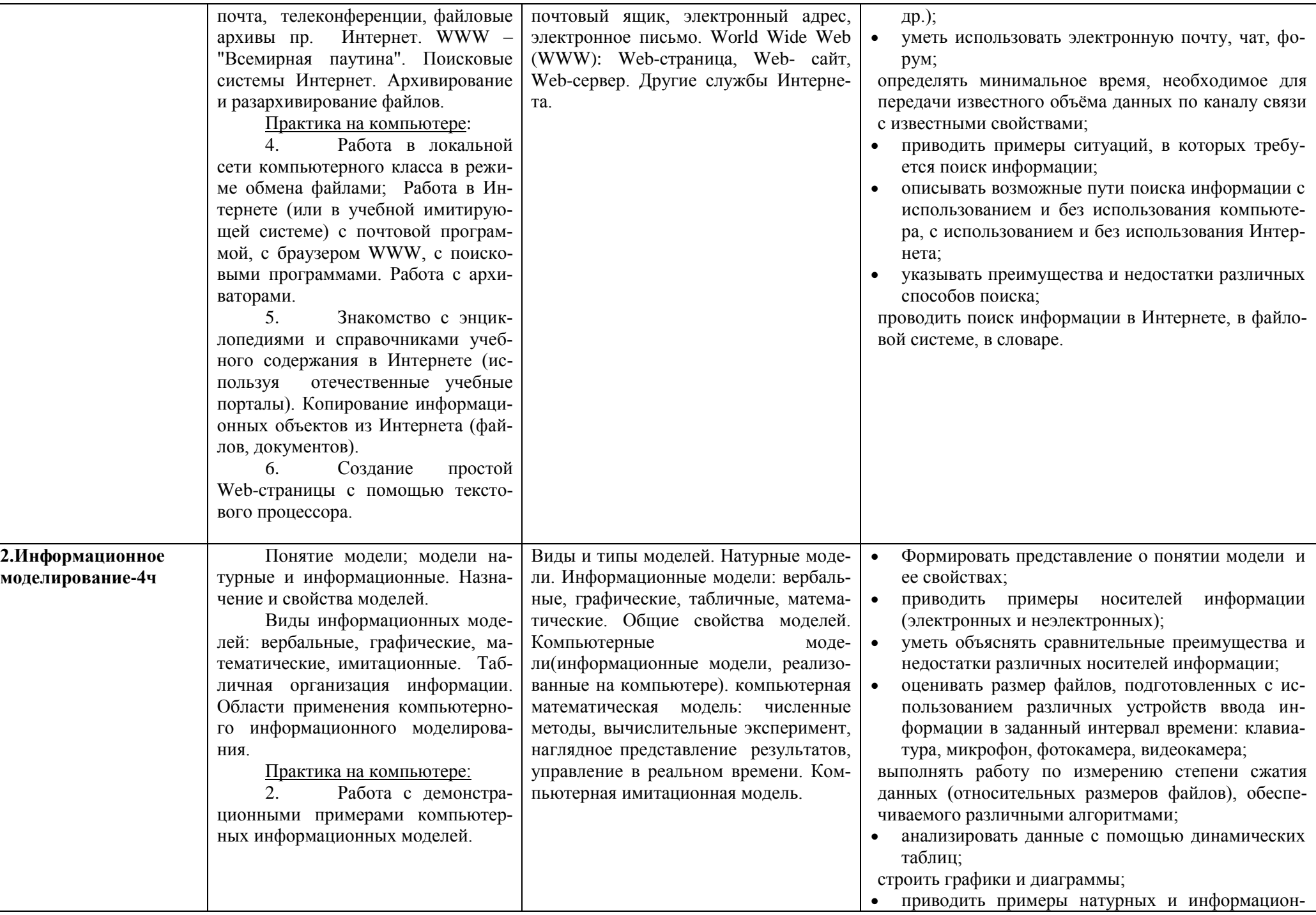

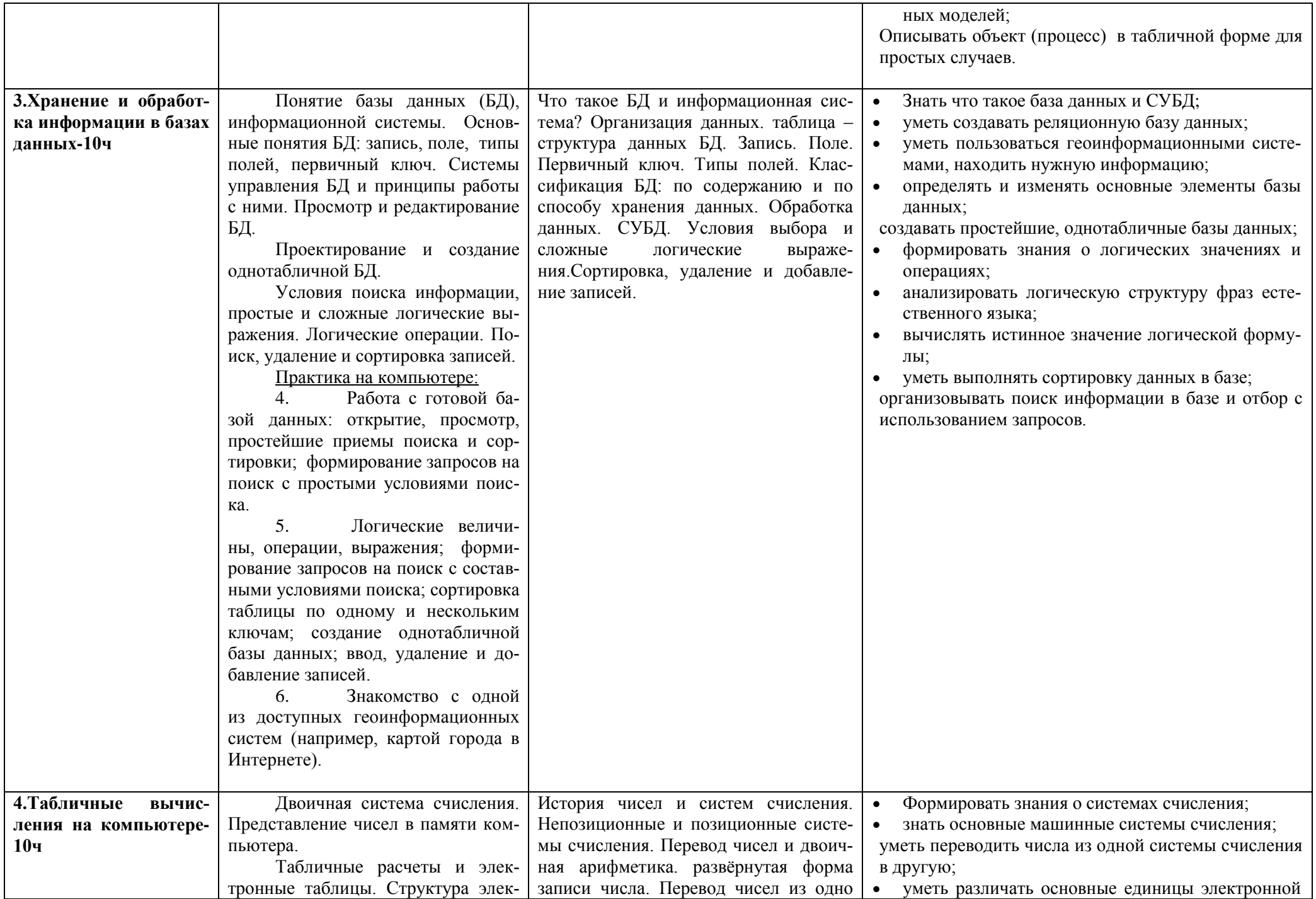

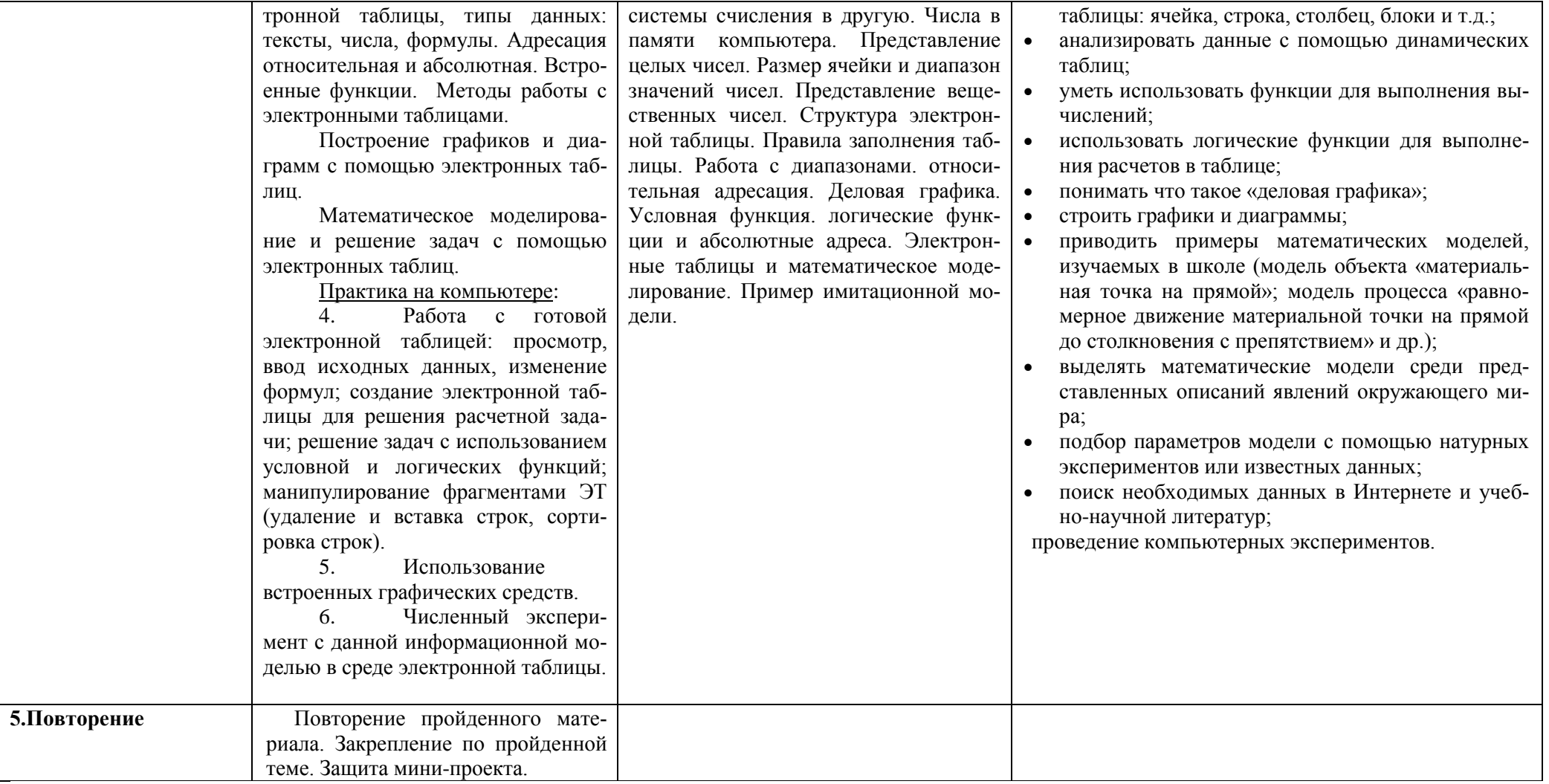

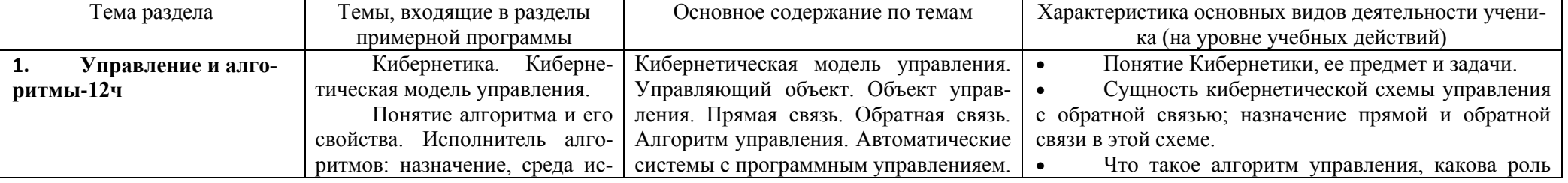

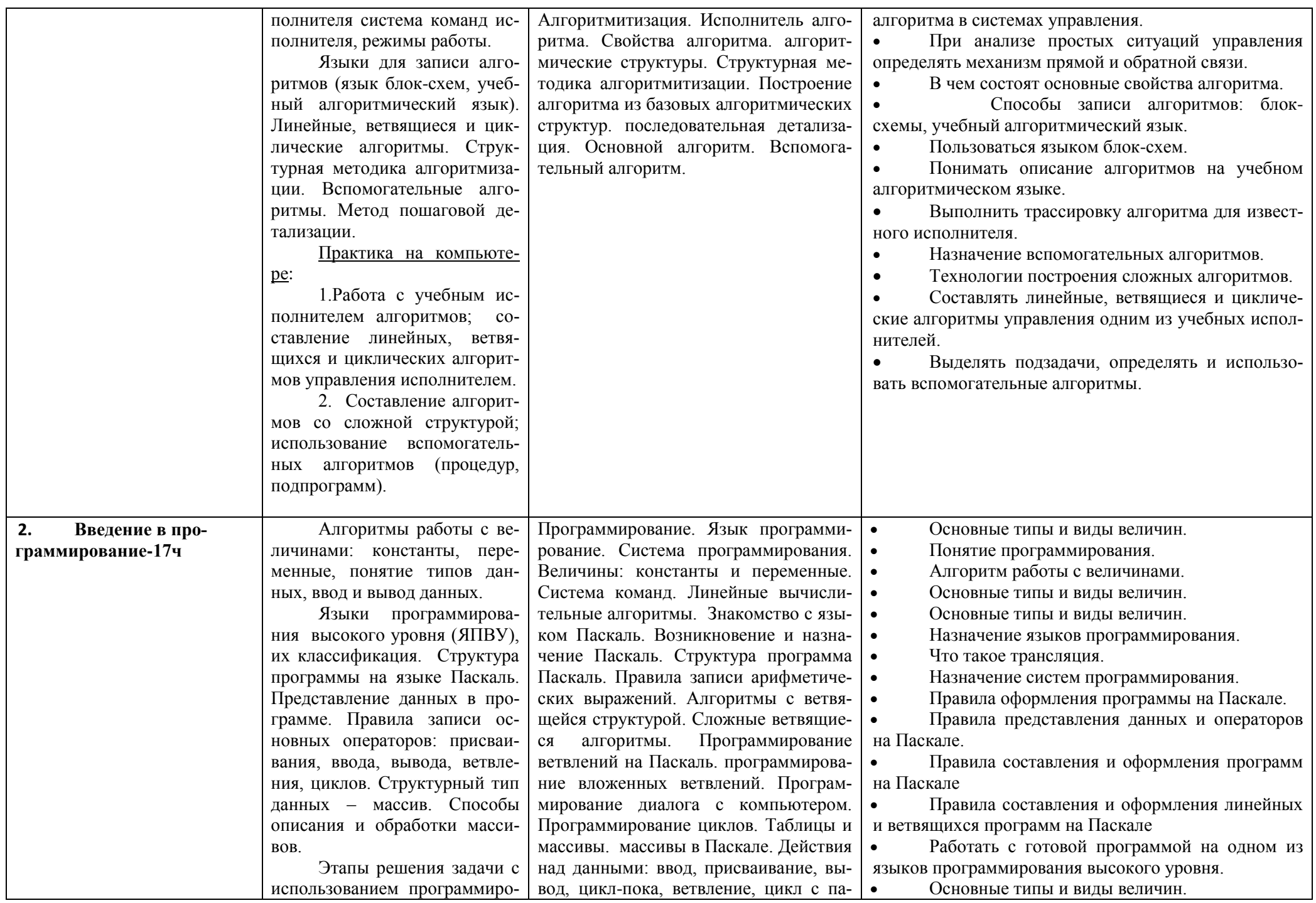

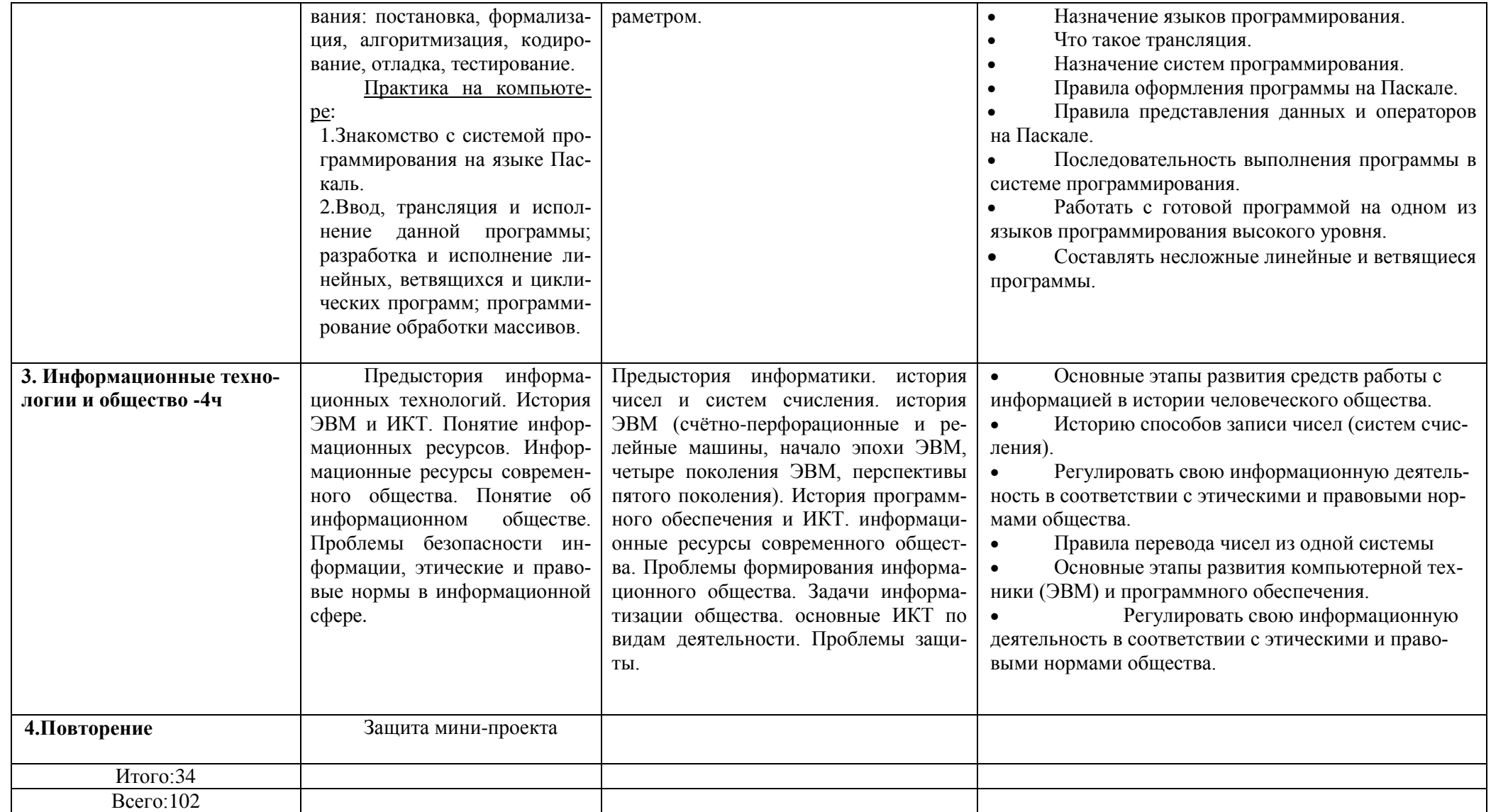

#### **ОПИСАНИЕ УЧЕБНО-МЕТОДИЧЕСКОГО И МАТЕРИАЛЬНО-ТЕХНИЧЕСКОГО ОБЕСПЕЧЕНИЯ ПО ИНФОРМАТИКЕ ДЛЯ 7–9 КЛАССОВ**

Рабочая программа ориентирована на использование учебно-методического комплекса (УМК), который включает в себя:

1. Учебник «Информатика и ИКТ» для 7 класса. Авторы: И.Г. Семакин, Л.А. Залогова, С.В. Русаков, Л.В. Шестакова.– М.: БИНОМ. Лаборатория знаний, 2012.

2. Учебник «Информатика и ИКТ» для 8 класса. Авторы: И.Г. Семакин, Л.А. Залогова, С.В. Русаков, Л.В. Шестакова. – М.: БИНОМ. Лаборатория знаний, 2012.

3. Учебник «Информатика и ИКТ» для 9 класса. Авторы: И.Г. Семакин, Л.А. Залогова, С.В. Русаков, Л.В. Шестакова. – М.: БИНОМ. Лаборатория знаний, 2012.

4. Задачник-практикум (в 2 томах). Под редакцией И.Г. Семакина, Е.К. Хеннера – М.: БИНОМ, Лаборатория знаний, 2011.

5. Методическое пособие для учителя. Авторы: И.Г. Семакин, Т.Ю. Шеина. – М.: БИНОМ, Лаборатория знаний, 2011.

6. Комплект дидактических материалов для текущего контроля результатов обучения по информатике в основной школе, под ред. И.Г. Семакина (доступ через авторскую мастерскую И.Г.Семакина на сайте методической службы издательства: [http://www.metodist.lbz.ru\)](http://www.metodist.lbz.ru/).

#### СОГЛАСОВАНО

Протокол № 1 заседания методического объединения учителей математики и информатики СОШ № 8 от 20 года

\_\_\_\_\_\_\_\_\_\_\_ \_\_\_\_\_\_\_\_\_ подпись руководителя МО Ф.И.О. СОГЛАСОВАНО

\_\_\_\_\_\_\_\_\_\_\_\_\_\_\_ \_\_\_\_\_\_ подпись Ф.И.О. \_\_\_\_\_\_\_\_\_\_\_\_\_\_ 20\_\_ года

Заместитель директора по УР

## Календарно-тематическое планирование 7 класс

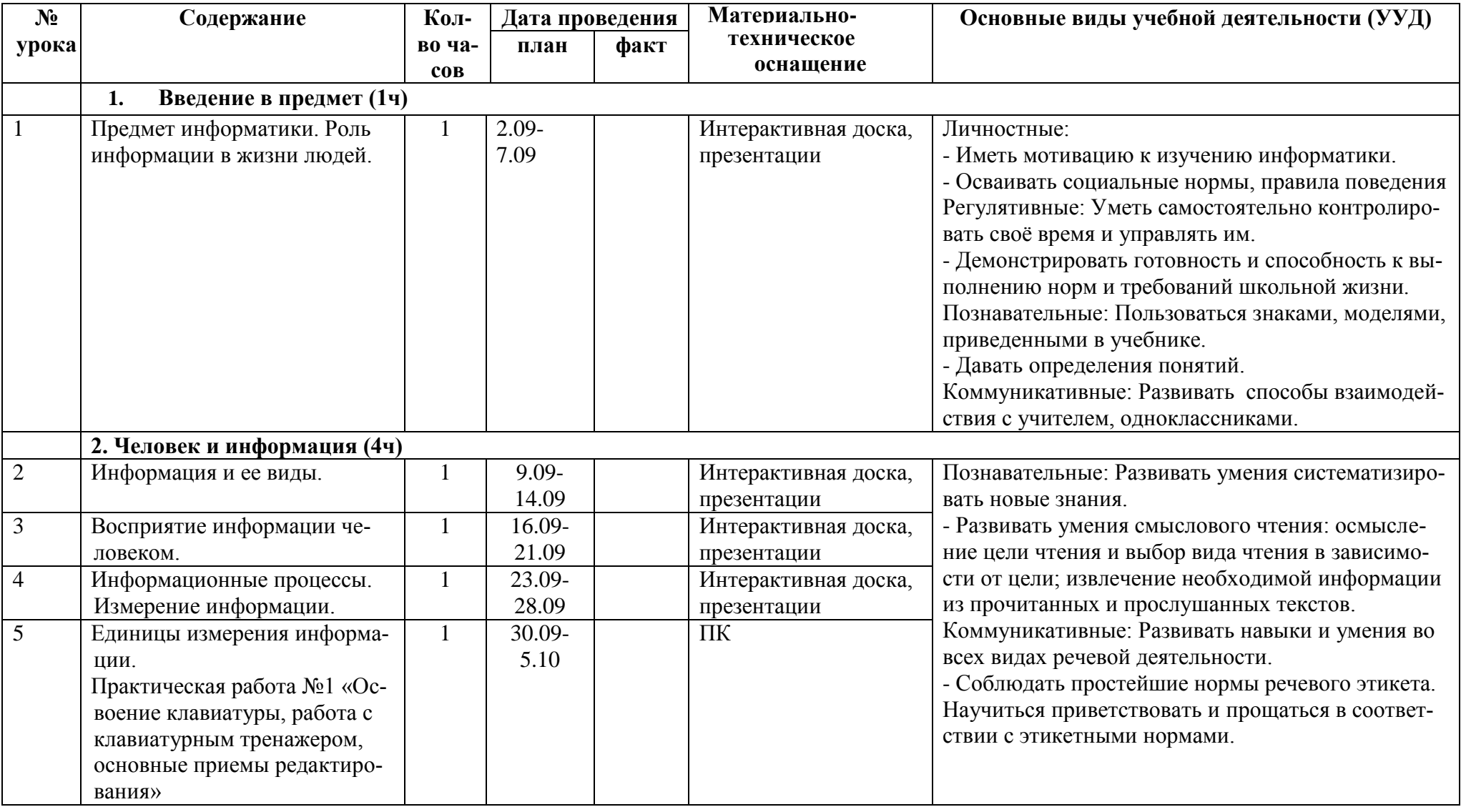

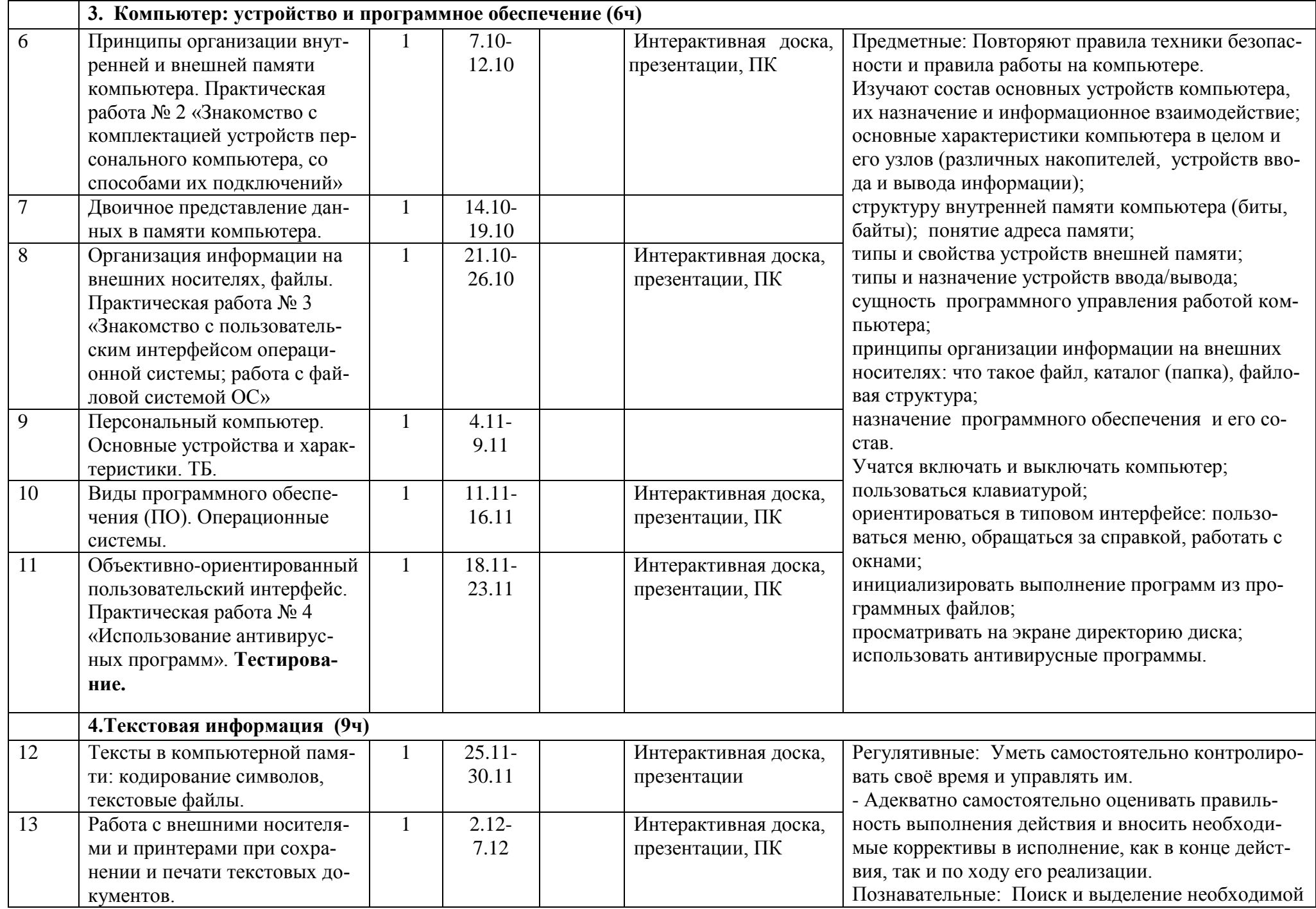

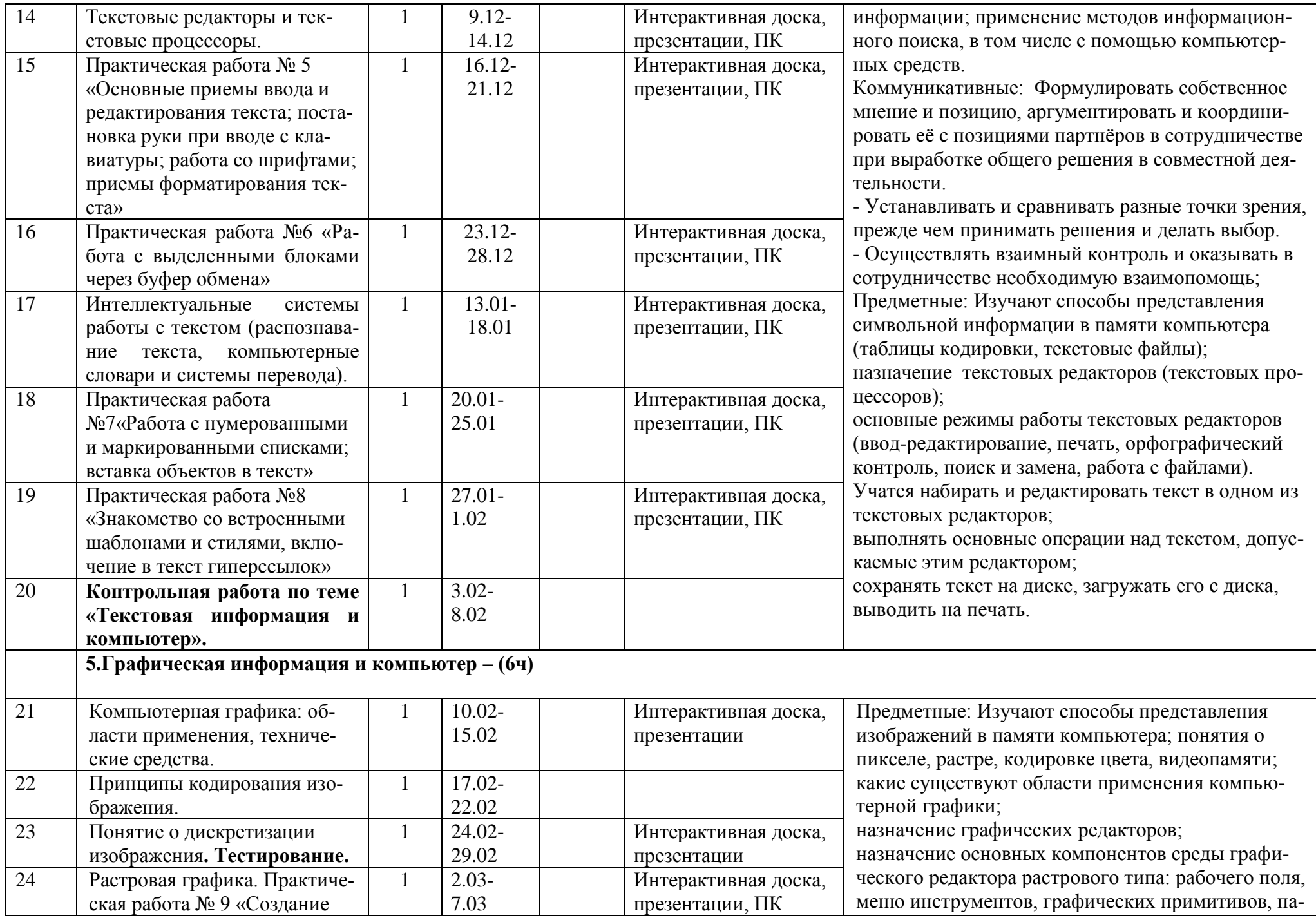

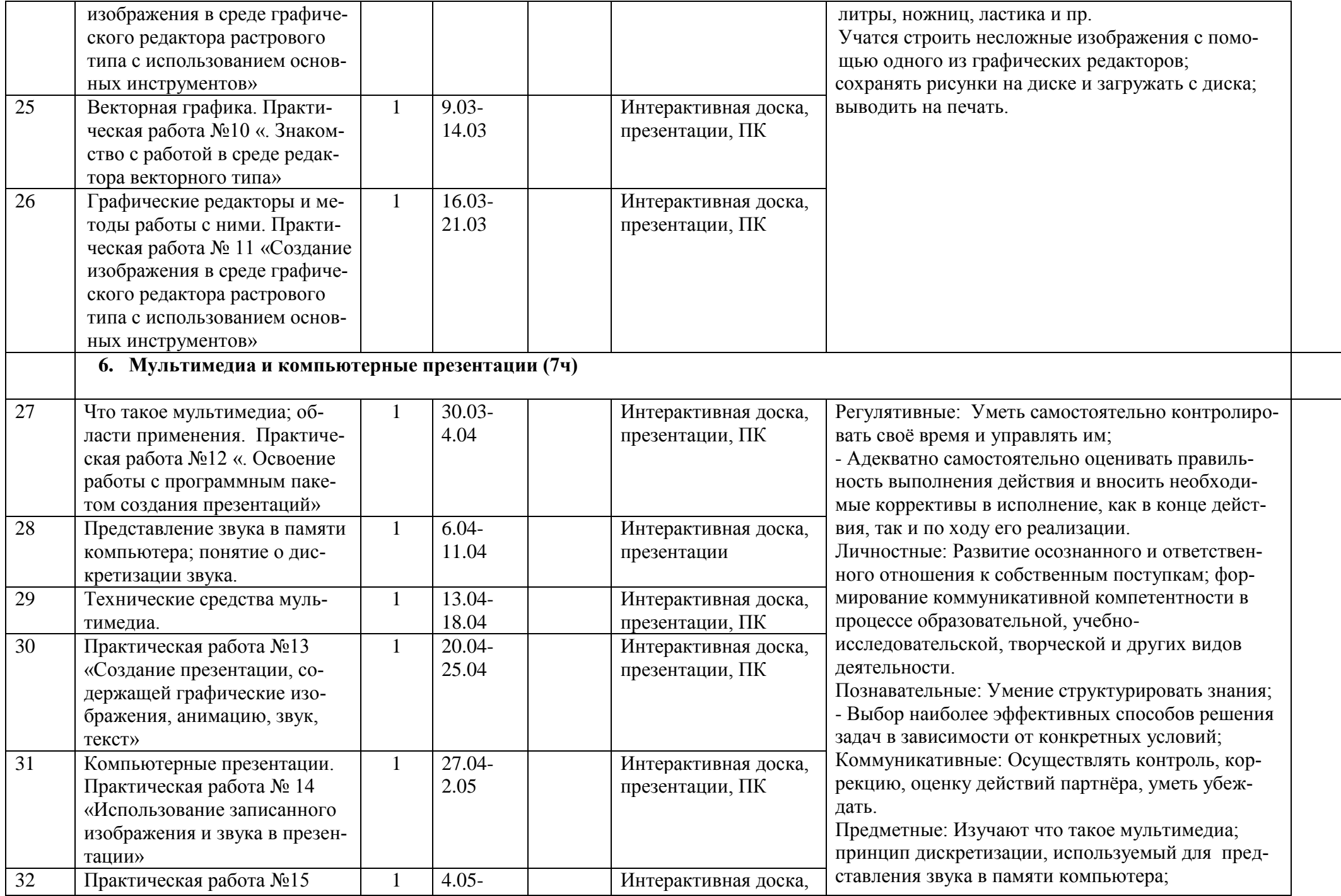

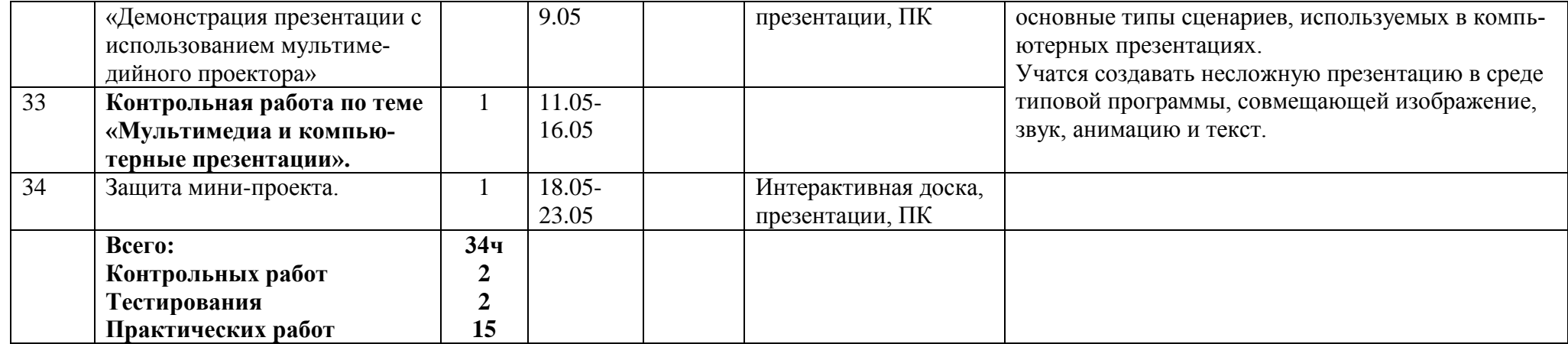